## Vsdc free video editor instruction baixar

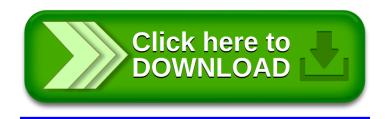